# Table of Contents

#### [M-0] Introduction to the Mata manual

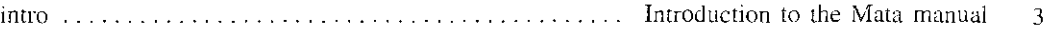

#### [M-I] Introduction and advice

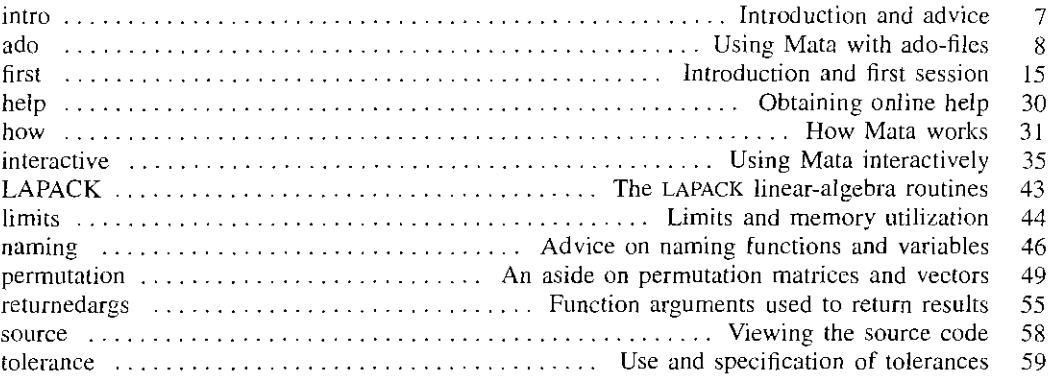

#### [M-2] Language definition

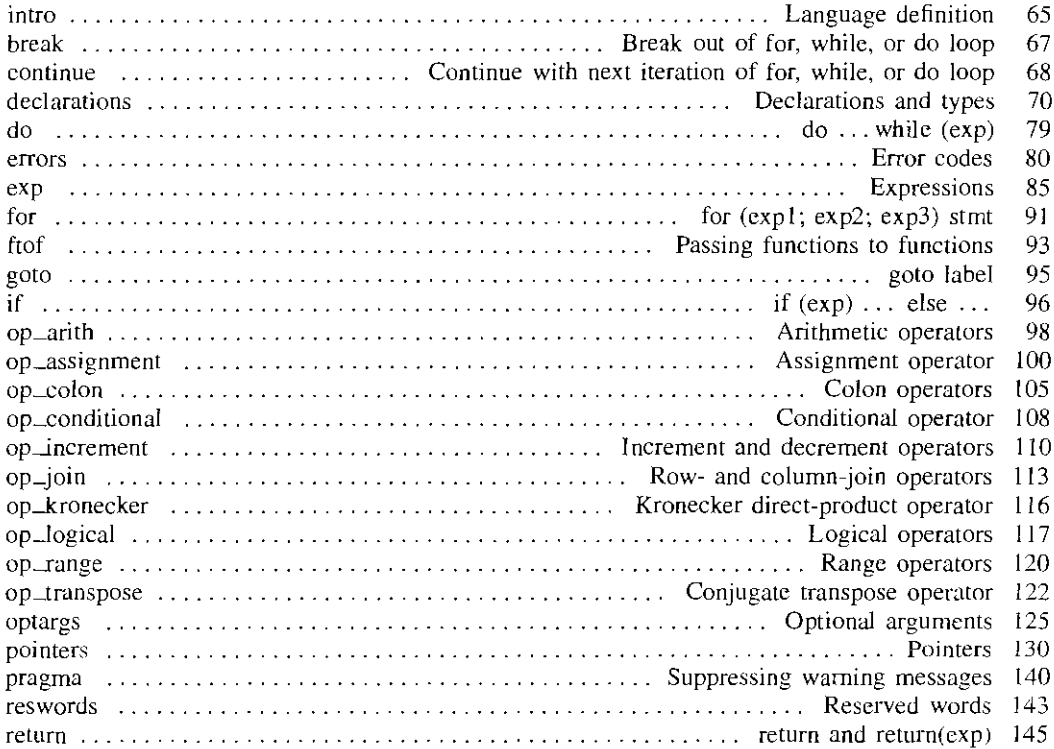

 $\overline{\mathbf{u}}$ 

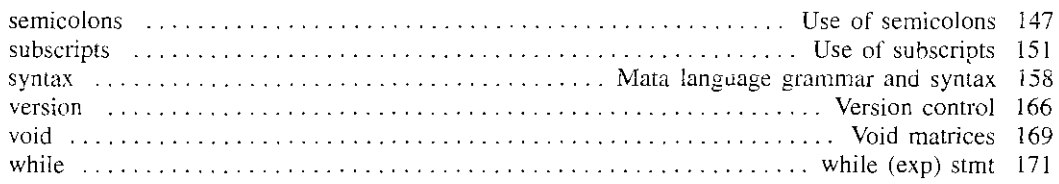

## [M-3] Commands for controlling Mata

<u>.</u><br>2001 - January Marian, mandatana amin'ny fivondronan-kaominin'i Amerika ao amin'ny fivondronan-kaominin'i Amer

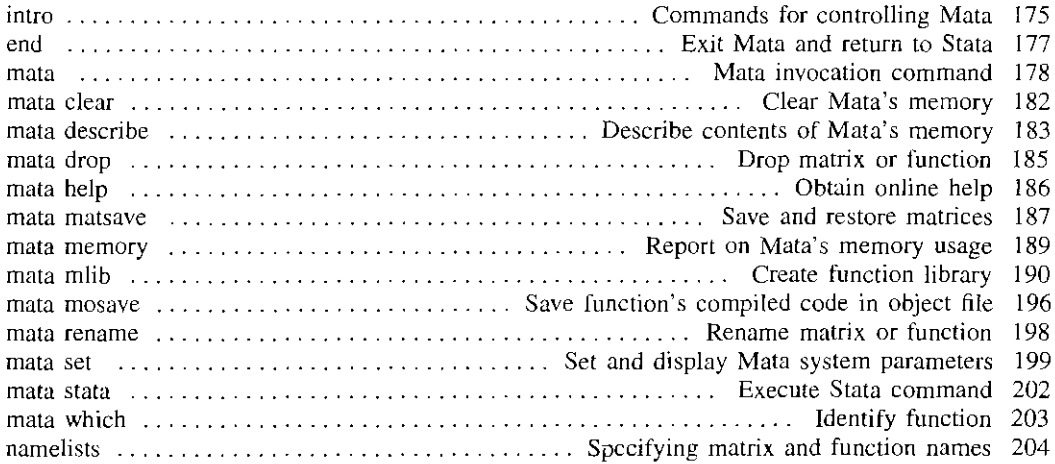

## [M-4] Index and guide to functions

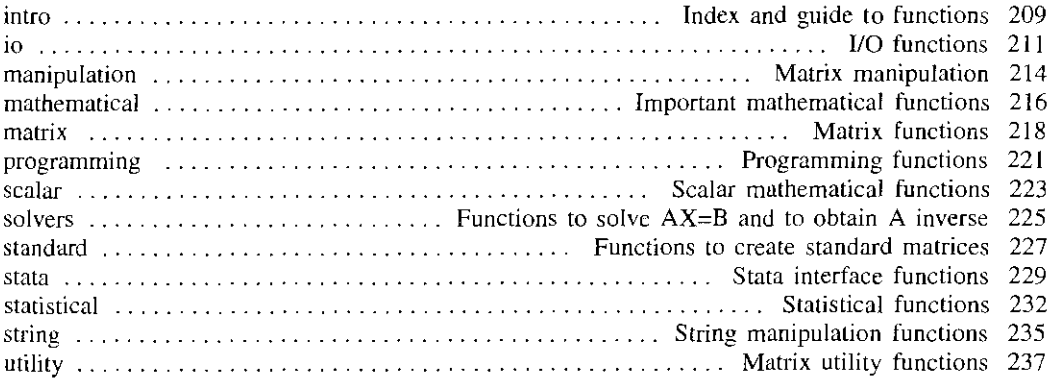

### [M-5] Mata functions

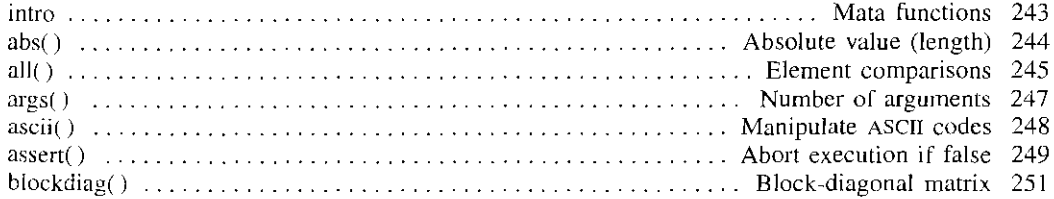

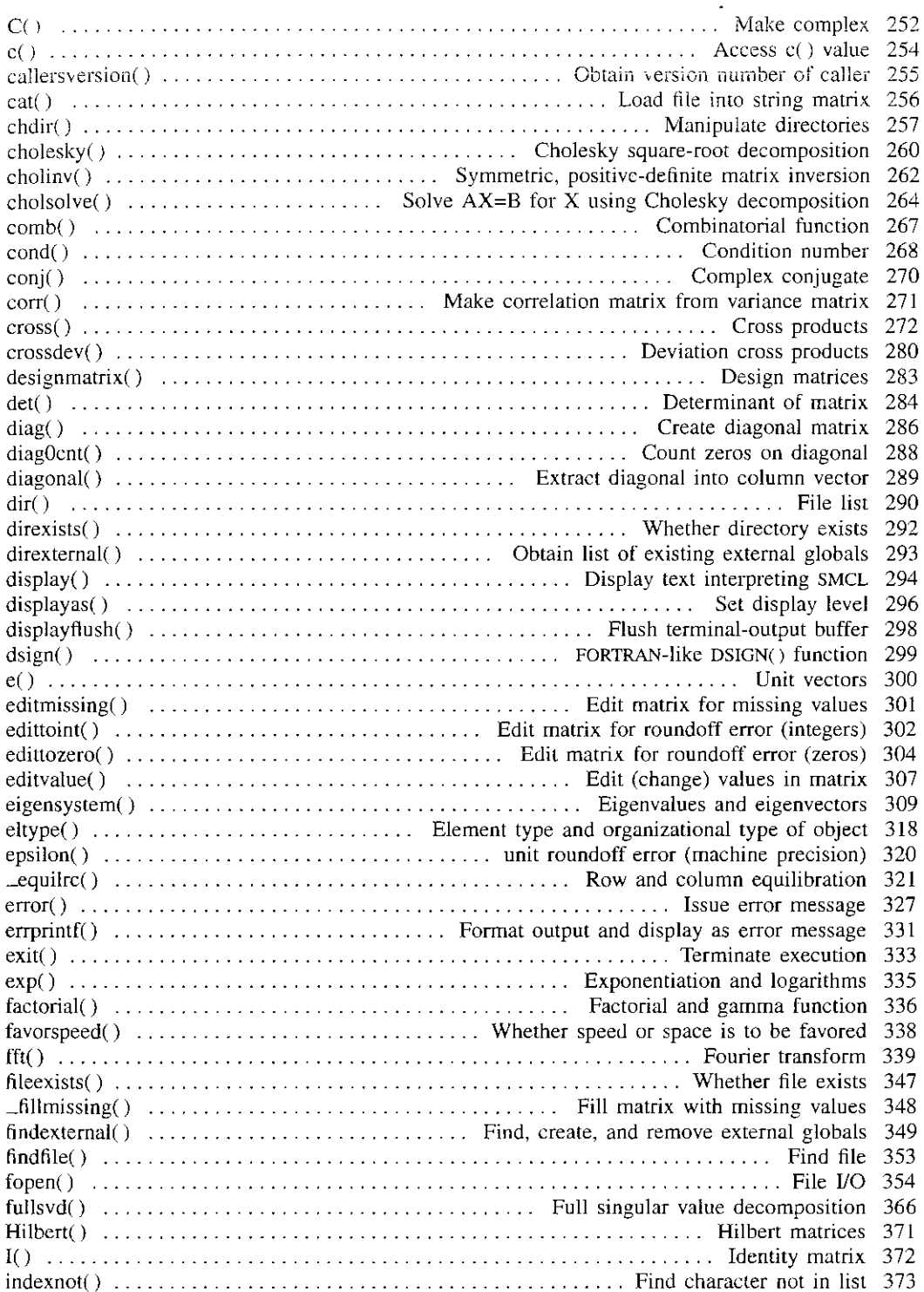

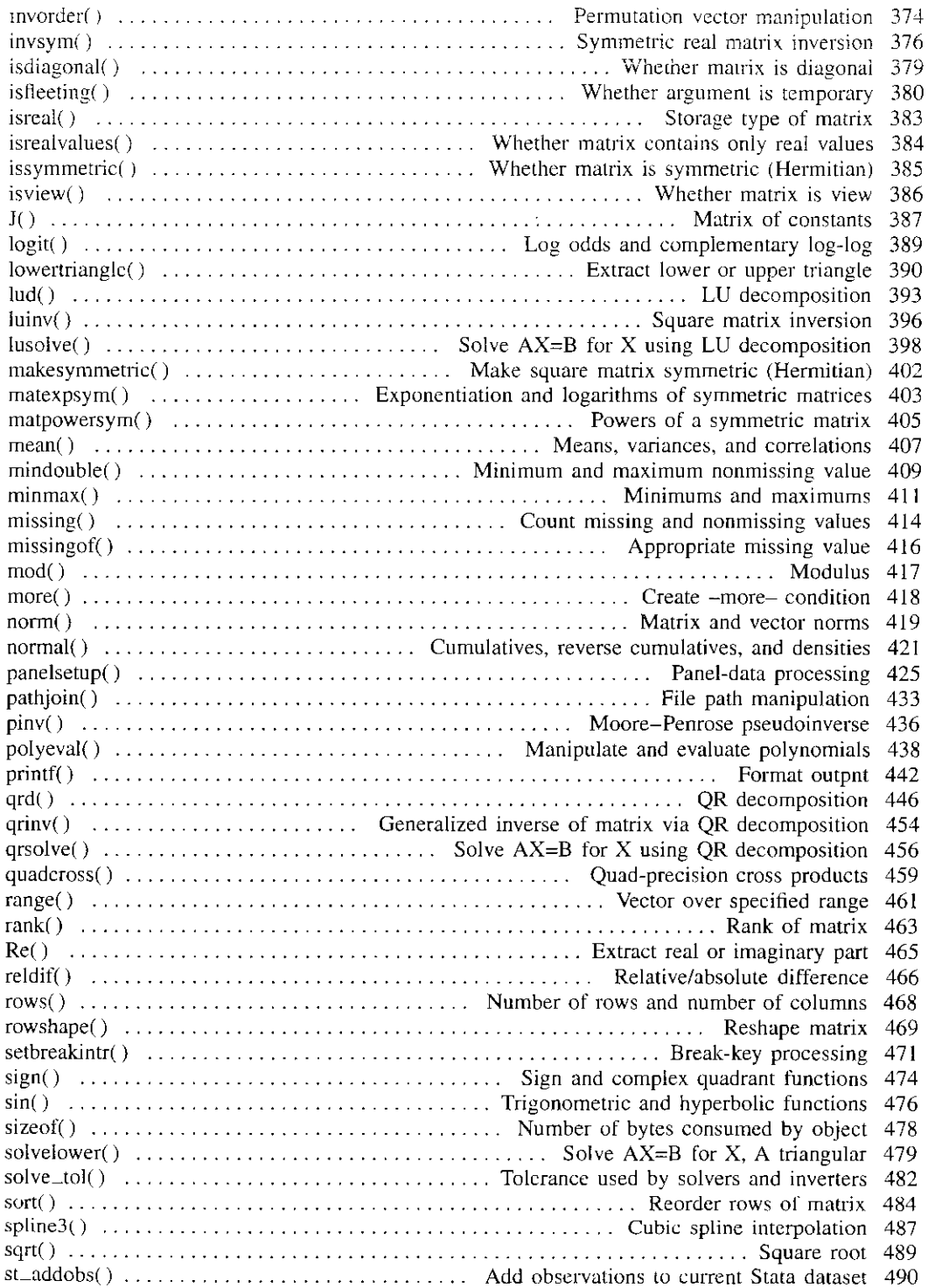

 $\bar{\mathcal{A}}$ 

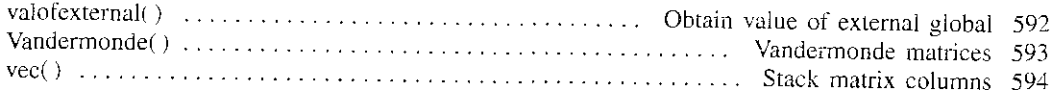

# [M-6] Mata glossary of common terms

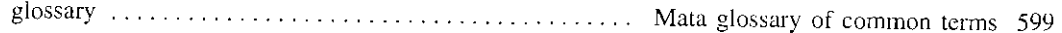